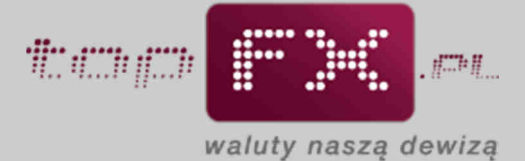

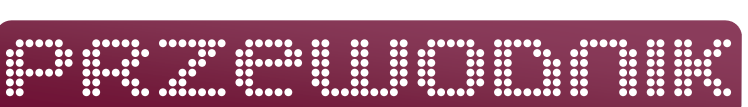

## **Notowania**

Serwis topFX.pl udostępnia notowania walut w czasie rzeczywistym (bez opóźnień). Kwotowania dostępne w Serwisie topFX.pl powiązane są z notowaniami na międzybankowym rynku wymiany walut, określanym jako Forex (z ang. Foreign Exchange, w skrócie: FX). Pomiędzy kursem kupna i kursem sprzedaży ustanawiany jest spread, jego wielkość zależy od konkretnej waluty.

Kursy walutowe prezentowane na stronie głównej i w zakładce "notowania" odświeżane są z częstością 2 sekund. Kolory prezentacji poszczególnych kursów oznaczają:

- zielony wzrost kursu wobec poprzedniego notowania
- czerwony spadek kursu wobec poprzedniego notowania
- niebieski brak zmiany kursu wobec poprzedniego notowania

W celu zapewnienia najwyższych standardów ciągłości i niezaprzeczalności prezentacji notowań walut, Serwis topFX.pl korzysta z usług jednego z liderów na polskim rynku w zakresie dostarczania informacji z rynku Forex.

Kursy poszczególnych walut dostępne są na stronie głównej Serwisu topFX.pl oraz w zakładce "NOTOWANIA"

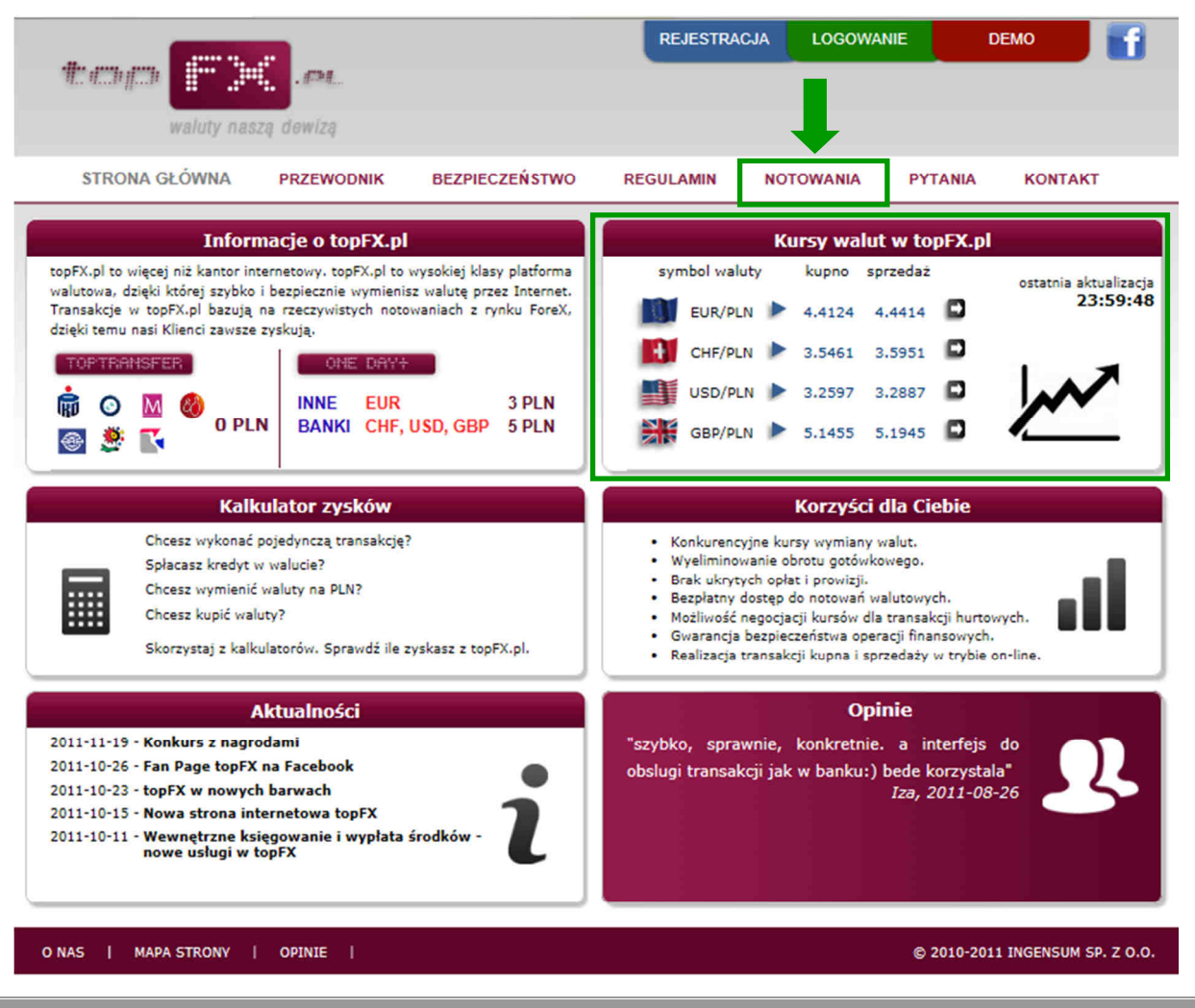

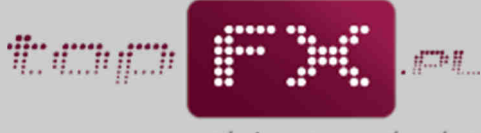

waluty naszą dewizą

Dodatkowo w zakładce "Notowania" można obejrzeć wykresy kursów dostępnych walut w wybranym zakresie czasowym.

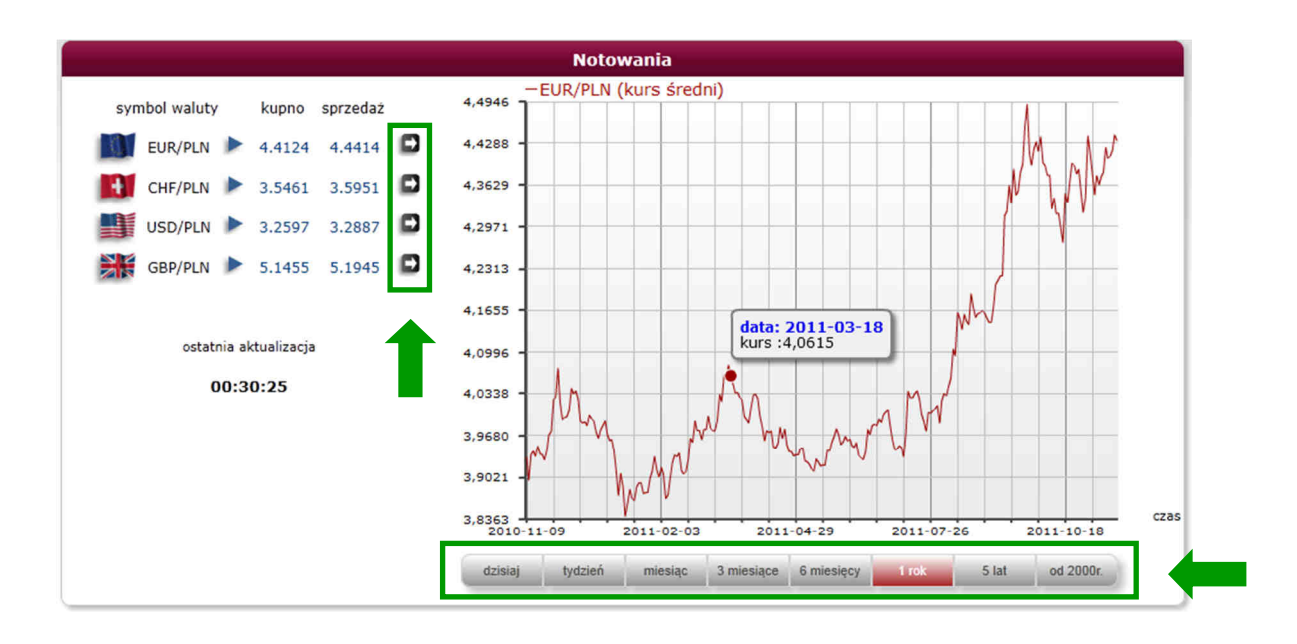

Użytkownik ma do dyspozycji cztery pary walutowe: EURPLN, CHFPLN, USDPLN i GBPPLN, w których kwotowaną walutą jest PLN. Korzystając z ikon ze strzałką można przeglądać wykresy dla poszczególnych par walutowych.

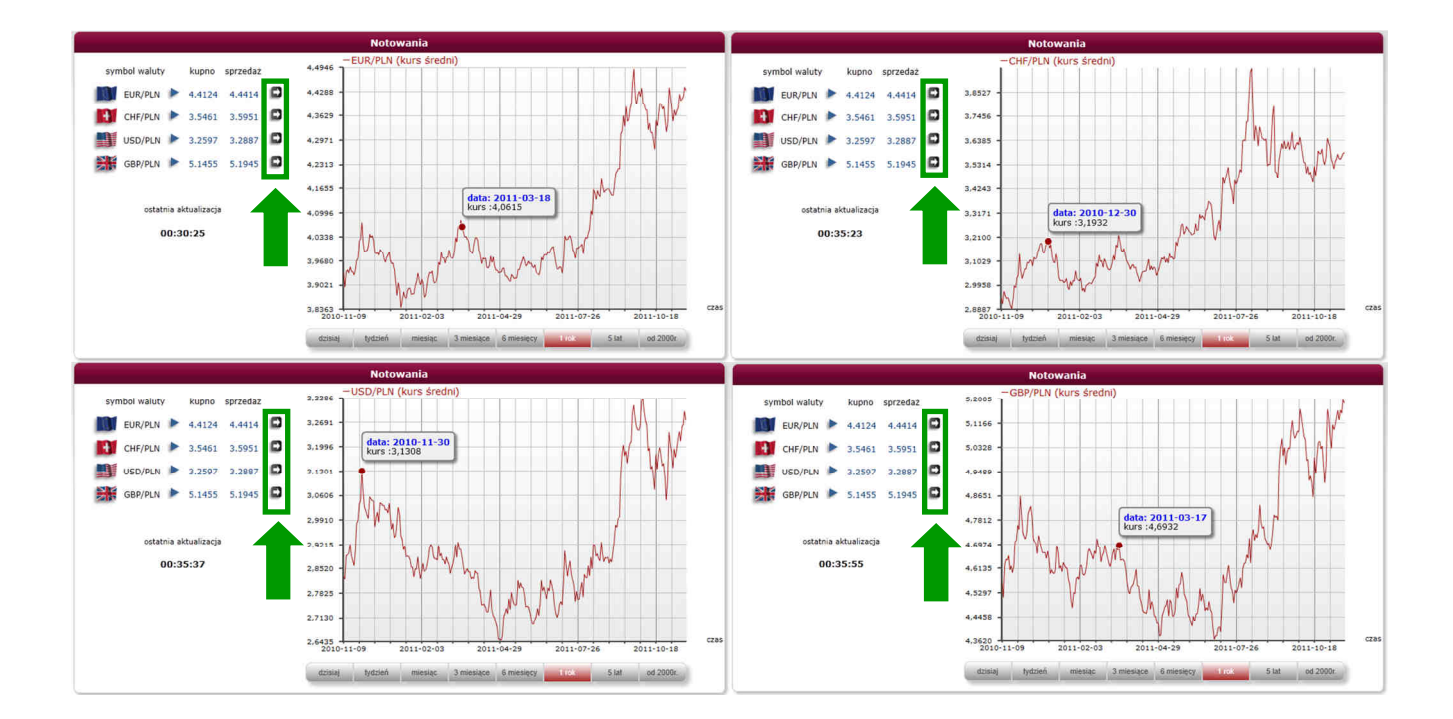

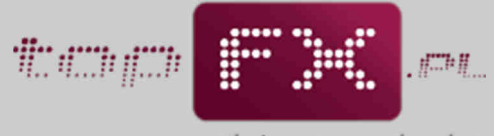

waluty naszą dewizą

Dla wybranej waluty Użytkownik może obejrzeć kurs w jednym z ośmiu dostępnych szeregów czasowych, poczynając od kursu z bieżącego dnia, kończąc na notowaniach od 2000 roku.

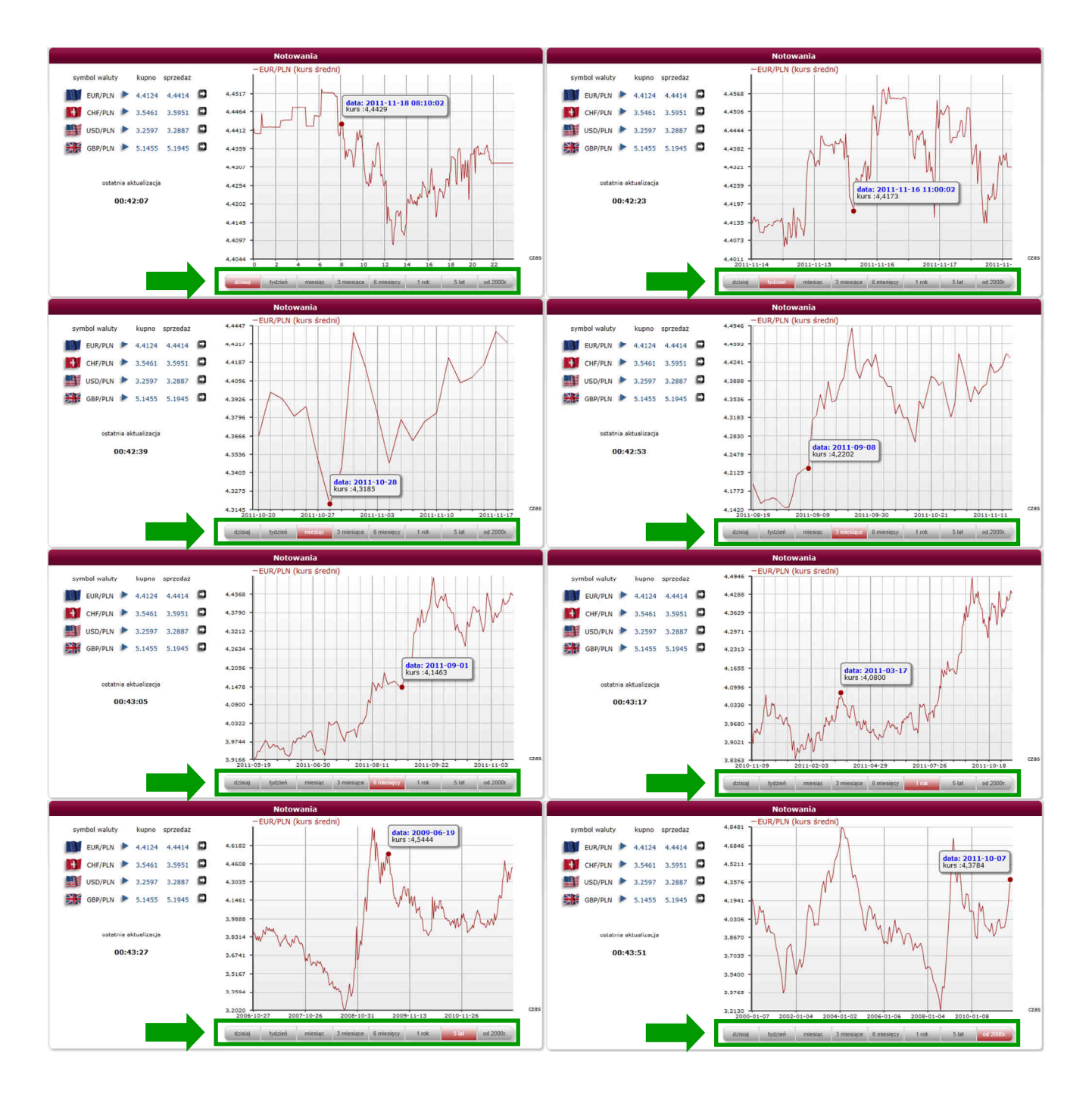